Adobe Photoshop 2022 (version 23) Keygen Crack Serial Key With Full Keygen (Latest)

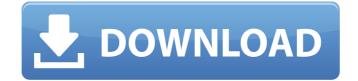

Adobe Photoshop 2022 (version 23) Crack+ 2022 [New]

It's designed with image manipulation in mind, but it also has a number of features and commands that can be used to work with text, vector artwork, and color. Many people think of Photoshop as a photo-editing program. However, it has many other uses, such as fixing flaws, manipulating graphic elements, and handling color, which is why it is considered to be such a powerful tool. It is so useful that quite a number of studios outsource their projects to Photoshop experts

who specialize in editing this software. With some years of experience, an expert can create state-of-the-art graphics, including an amazing animation. The main goal of this post is to show you a complete photo editing workflow in a condensed form. Note: In this article, we will use Adobe Photoshop CC 2018. The most important thing to note is that in an enterprise or business environment, you will have different priorities and different goals and we don't pretend to have all the solutions to achieve all your ambitions. With that in mind, we hope that this will help you with the first and essential step of being successful in your business by providing you with this photo editing workflow. A Complete Photo Editing Workflow for Your Business Perfecting a photo editing workflow is a demanding task. There is always a lot of tweaking that needs to be done with your

images before presenting it to the client.
Photos are expensive and the competition is fierce. Having a complicated workflow is often considered a hindrance to the success of a campaign or business, and that is why we want to get straight to the point and focus on your goals as a photographer and illustrator.
We want to show you that it's not a hard thing to achieve. A Simple Photo Editing Workflow

We are going to provide you with the most important steps in a photo editing workflow and you'll be able to see how easy it is to get started, and how well you can automate an editing process to complete all the tasks in

just one click. Our aim is to cover each process with practical examples and to make it easier for you to understand. With this complete photo editing workflow, you'll be able to create a powerful and well-organized environment in the Photoshop, with a lot of tools and layers, easily to save time and control the project easily. So, let's get started. Step #1: Getting the right image

### Adobe Photoshop 2022 (version 23) Crack With Full Keygen [Win/Mac]

According to Adobe, Photoshop (CS4) and Photoshop Elements (9.0) operate the same.

Therefore, both the CS4 and Photoshop Elements 9.0 editions are given in the reviews below. Adobe Photoshop CS4 and Photoshop

Elements 9.0 are great programs to edit or create digital images. The majority of graphic designers and digital photographers work with Photoshop. Whether you are just beginning or a seasoned graphics professional, Photoshop is a great tool. There are more features than most people realize. The first thing you should do when looking at Photoshop is to evaluate the price. Photoshop has twoversions, CS and Elements. Photoshop CS is a professional version with a subscription plan.Photoshop Elements is a version of Photoshop geared toward home users and is very cost-effective. However, you do not have to be a

Photoshop power user to edit images. Photoshop Elements will most likely meet your needs. Both CS and Elements can be downloaded from adobe.com/uk. Important Things to Know before Buying Photoshop: There is quite a bit of information available on the net. However, most of the information can be found on adobe.com/uk. Make sure

you have a good understanding of the

differences between Photoshop CS and Photoshop Elements before buying. Important Photoshop Features: Adobe Photoshop can do

a lot more than the "body" of the program which includes basic tools like the crop, lasso

or brush. The program contains a wide array of additional tools and features such as smoothing, sharpening, resizing, pattern tools, cloning and cloning tools, paint and selection tools, and more. You can learn the basics in the Adobe Photoshop Elements 9.0 Web Classroom. In addition, Photoshop includes an extensive set of filters that alter the appearance of your image. Your work area of the program contains a set of icons that operate the tools. Several of the main tools are cntrl-clicked to an icon on your tool bar. There is a Preview option for each tool which allows you to see your work before you make a final decision. There is a key control panel on the bottom. There is a separate tool bar that can be moved anywhere in your window. There are a set of shortcut keys. There is a master toolbar which contains all of the tools that are available to you in the image area.

There are a 388ed7b0c7

### Adobe Photoshop 2022 (version 23) Crack + Free Download

Separated from her beloved dog, Gloria, and unable to leave the house, Sepulveda spends hours crying in her underwear. But after she takes an empathy class, she gets a chance to say goodbye and kiss her dog one last time. She said the experience brought her more comfort than when her mother watched her raise her daughter from a newborn. Gloria has been her companion for 13 years and her daughter is hoping this video will help others in similar situations. "We don't want another mommy who has to go through what we are going through," Sepulveda said. "Let's help all of the people who are going through the same thing and let's do what we can do to take care of them and help them. It helps all of us." In her video, Gloria spends much of the time

on the bed next to Sepulveda as Sepulveda comforts herself, a pillow on her lap and a yellow locket around her neck. Sepulveda said she stole the locket from her father's grave in Mexico, where Gloria was born. "I'm trying not to cry, but I'm so emotional," she said. "It helps me know that he's not alone." Sepulveda also said she hopes Gloria's goodbye will help other families, too. "Everyone needs to know how I feel," she said. Sepulveda said she is missing Gloria's first steps, laughs and licks, but her final goodbye isn't as painful as she once thought. "Now I know she's going to be OK," Sepulveda said. "And I know that I can make it through."Q: Combinatorial Mathematics & word search puzzles Context I have seen many word searches in real life involving words like "Jigsaw puzzle" and "Calculator" and "Picture puzzle". However, after a few

# months in pursuit of word searches, I have found one which has a great theme. The theme is puzzlers (not puzzles). Here is a description of the puzzle. As you can see, it's a crossword puzzle theme. The Word Search

This puzzle is not about the words and definitions. Here is a picture of what the puzzle looks like. It is not an

### What's New in the Adobe Photoshop 2022 (version 23)?

I hadn't seen those before, I had to check with Tim. He wasn't able to find them, but he did find this: What happens if you add a key frame and play it at a key point? You see the whole sequence of frames. What if the camera stops and stays at a key point, like a tree or a monument? This is an example of a single image being divided into slices, which are put together with key frames to create a "movie"

of sorts. To make the cut you have to open it up in Photoshop. Again, that would be an amazing editing feature. If you remember, I took a hard copy of the image and a flash drive. My hard copy had an image of the whole sequence and my flash drive had the same image sliced into several different pieces. We would assemble the pieces into the whole at the computer. We took a look at the Python programming language. It allows you to write quick and efficient code. We learned about "if" statements, but there are much more than just those. They are a critical part of Python, if you are going to use it. We also looked at lists, dictionaries, functions, a few other things. "Pixel Pushers" is a fun program by Ron Carver, Jr. that is designed to test your editing skills. You will be asked to edit a sequence of images into a one minute film. The files are big images, so they will take up

a lot of memory. Finally, we worked on "Shepherd's Stories." We learned about selecting an image, using the crop tool to move the selected area in to make a new file. Then we used open/close actions to put a text box over the selection. This was a good opportunity to get up close and personal with Adobe Photoshop. We looked at layers, using masks, and several other things. It was good to get a workbook from Adam that had real world images to work on and test our knowledge. The final homework was created by Donald Holzworth. It was an enjoyable little project. You got to learn a new game and learn to use new Photoshop tools and functions. The Trump administration on Wednesday removed Cuba from a list of countries known to support terrorism, in a move long sought by the State Department and long opposed by conservatives. The name

drop comes at a time when President Donald Trump is considering easing America's longstanding trade and travel embargo against the

### System Requirements For Adobe Photoshop 2022 (version 23):

Minimum: OS: Windows 7, Windows 8, or
Windows 10 CPU: Intel® Core<sup>™</sup> i3 or AMD®
A4 or above Memory: 3GB of RAM
Graphics: Windows® 7 DirectX<sup>™</sup> 9.0c
compatible, OpenGL compatible, or Intel®
HD Graphics 4000 series (4320, 4400, 4600, or 4620) or AMD Radeon HD 7900 series
DirectX: Version 11 or above Network:
Broadband Internet connection Hard disk:
4GB of available space DVD-ROM

## Related links:

https://markusribs.com/wp-content/uploads/2022/07/Adobe\_Photoshop\_CC\_2014.pdf http://itkursove.bg/wp-content/uploads/2022/07/farphil.pdf https://pouss-mooc.fr/2022/07/05/photoshop-2021-version-22-0-1-keygen-only-freedownload-x64/ https://www.hempfulness.com/wp-content/uploads/2022/07/alaban.pdf https://lutce.ru/wp-content/uploads/2022/07/darynare.pdf http://dottoriitaliani.it/ultime-notizie/senza-categoria/adobe-photoshop-cs4-free-downloadfor-pc-2022-latest/ https://royalbeyouty.com/2022/07/05/photoshop-2021-pc-windows-2/ https://beautysecretskincarespa.com/2022/07/05/photoshop-2022-version-23-crack-exe-fileactivation-code-free-for-windows-2022/ http://insenergias.org/?p=25464

https://generalskills.org/%fr%

https://tinilist.com/wp-content/uploads/2022/07/Photoshop\_CC\_2015\_version\_18.pdf https://ursgift.com/photoshop-cc-2018-version-19-crack-mega-registration-code-forwindows/

https://trello.com/c/RC4G0cC6/91-adobe-photoshop-2022-jb-keygenexe-free-download https://riosessions.com/web/adobe-photoshop-2021-version-22-5-1-full-license-free-macwin-2022/4094/

http://www.trabajosfacilespr.com/photoshop-2021-version-22-0-0-mem-patch-x64-2022-new/

https://inmobiliaria-soluciones-juridicas.com/2022/07/photoshop-cc-2018-version-19-crackkeygen-download-for-pc

https://paulinesafrica.org/adobe-photoshop-2021-version-22-4-3-hack-patch/ http://www.giffa.ru/who/photoshop-cc-2019-version-20-keygen-for-windows/

http://kolatia.com/?p=10006

http://orbeeari.com/?p=34451

https://worldweathercenter.org/adobe-photoshop-serial-key-free-download-x64-april-2022/ https://aposhop-online.de/wp-

content/uploads/2022/07/Adobe\_Photoshop\_2022\_Version\_2311-1.pdf

https://www.encremadas.com/wp-content/uploads/2022/07/Adobe\_Photoshop\_2021\_versio n\_22\_With\_Product\_Key\_Free\_Download\_For\_PC\_April2022.pdf

https://citywharf.cn/photoshop-2022-version-23-0-patch-full-version-full-version-freedownload-mac-win/

https://wakelet.com/wake/e8Qf8rmovpj3Z0t3XDoD9

https://thecryptobee.com/photoshop-cc-2015-version-18-crack-serial-number-with-full-keygen/

https://trello.com/c/4vMl0Gsl/48-photoshop-2020-crack-keygen-x64-latest-2022

https://ll.intimlobnja.ru/adobe-photoshop-2021-version-22-0-0-keygen-only-download/ http://fritec-doettingen.ch/#!/?p=24718

https://isaiah58boxes.com/2022/07/05/adobe-photoshop-2021-version-22-3-activation-pcwindows/